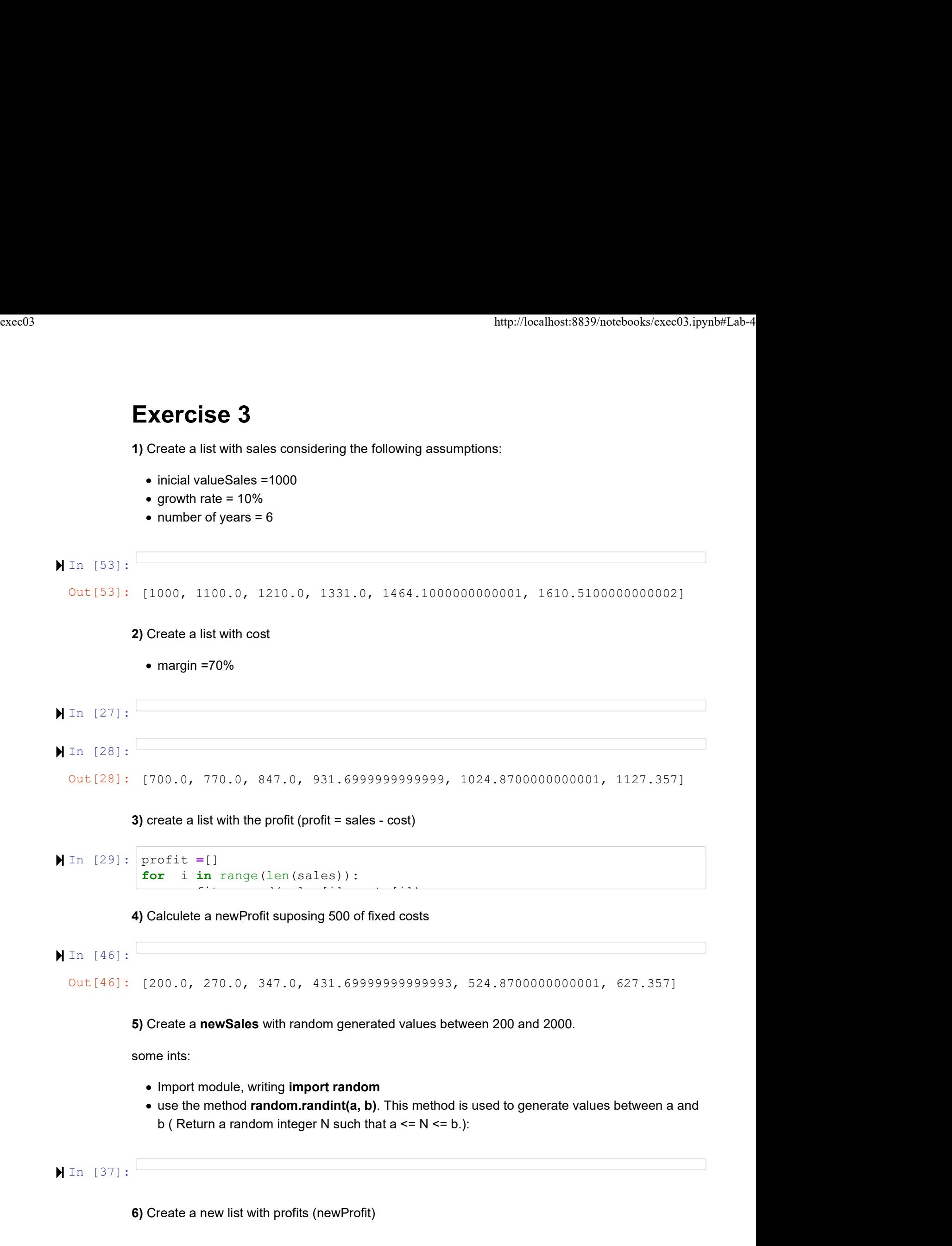

```
In [48]:
       Out[48]: [-336.20000000000005,
                  381.29999999999995,
                  230.79999999999995,
                  -54.80000000000001,
                  523.4,
                  733.3999999999999]
exec03<br>
\text{http://localhost:8839/notebooks/exec03.ipynb#Lab-4}<br>
\blacksquare 10.1. [48]:
```
7) What is the percentage of years having profits in the total.

0 1 2 a *z* a *z* a *z* a *z* a *z* a *z* a *z* a *z* a *z* a *z* a *z* a *z* a *z* a *z* a *z* a *z* 

In [49]:

3 4  $5<sub>5</sub>$  $67\%$ 

## 8) Compare sales and newSales

```
In [52]: import matplotlib.pyplot as plt
       plt.plot(sales)
       plt.plot(newSales)
       plt.ylabel('sales')
       plt.xlabel('years')
```
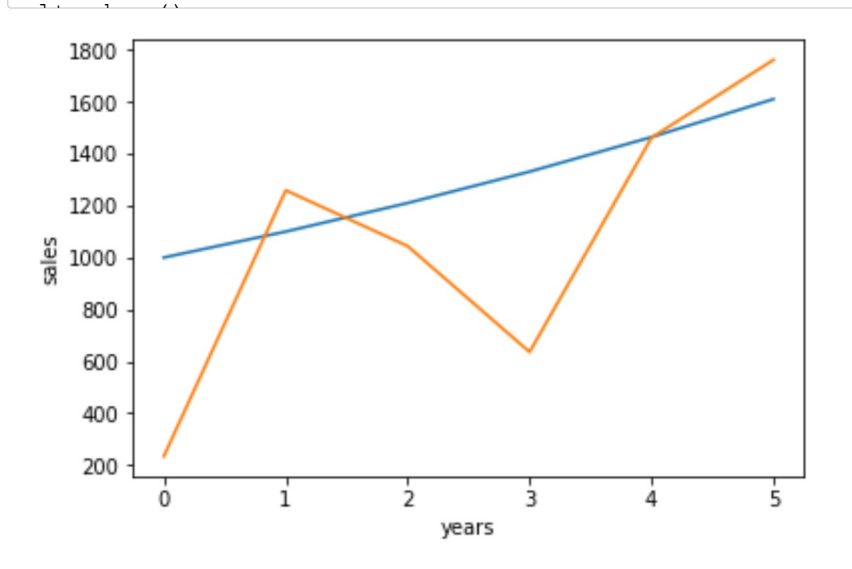